## Work Schedule Rule Error (HARD RED STOP)

| ISR Action - Hiri                                         | ng Reg                     | ular                           |                                |                                          |                        |                |                       |               |  |
|-----------------------------------------------------------|----------------------------|--------------------------------|--------------------------------|------------------------------------------|------------------------|----------------|-----------------------|---------------|--|
| SR Details                                                |                            |                                |                                | ISR Nu<br>Initiato                       | mber 0<br>13878        | Tyrell         | Moyd                  |               |  |
| Approver Details  Begin Date 06                           | /01/2009                   |                                | Approve                        | er1 3077                                 |                        |                |                       |               |  |
|                                                           | Approve                    | Approver 2                     |                                |                                          |                        |                |                       |               |  |
| Action Details                                            | In ord                     | In order for the Work Schedule |                                |                                          |                        |                |                       |               |  |
| SSN                                                       |                            | 899996996                      | Rule to                        | Rule to populate, you must               |                        |                |                       |               |  |
| Action Reason                                             |                            | 05                             |                                |                                          |                        |                |                       |               |  |
| Org details                                               |                            |                                | valida                         | te the SS# 8                             | Position               |                | <u> </u>              |               |  |
| Position                                                  |                            | 50028037                       |                                |                                          |                        |                | Validate S            | SN & Position |  |
| Dept Code(JHU E210 only)                                  |                            | 000                            |                                |                                          |                        | 40004          |                       |               |  |
| PersAdmin(Check Sort Code) EE group                       |                            | 003<br>5                       |                                |                                          | Org. Ur<br>P.scale     |                | 942<br>SU             |               |  |
| EE subgroup                                               |                            | 23                             |                                |                                          | P.Scale                |                | U                     |               |  |
| Personnel area                                            |                            | UN09                           |                                |                                          |                        | ale Group      | UGRADAS2              | PS level 01   |  |
| Pers. subarea                                             |                            | U016                           |                                | Home Cost                                | Center 1               | 100570001      |                       |               |  |
| Payroll area                                              |                            | W1                             |                                | Current Pos                              | n Holder 6             | )              |                       |               |  |
| Personal Details                                          |                            |                                |                                |                                          |                        |                |                       |               |  |
| Last name                                                 | Net                        |                                |                                |                                          | Title                  |                | ≞                     |               |  |
| First name Beeja                                          |                            |                                |                                |                                          | Suffix                 |                |                       | ₫             |  |
| Middle name/Initial                                       |                            |                                |                                |                                          |                        |                |                       |               |  |
| Date of Birth                                             | 04/01/                     |                                |                                |                                          |                        |                |                       |               |  |
| Gender Male Highest Degree ASSOCIATE AF                   |                            | Ē                              |                                |                                          |                        |                |                       |               |  |
| Highest Degree                                            | ASSUC                      | JATE ARTS                      |                                |                                          |                        |                |                       |               |  |
| Additional Personal Deta                                  |                            |                                |                                |                                          |                        |                |                       |               |  |
| Nationality(Citizenship                                   |                            | JS                             |                                |                                          |                        |                |                       |               |  |
| Ethnicity Not Hispanic/Latino  Veteran Status Non-veteran |                            |                                | Visa type                      |                                          |                        |                |                       |               |  |
| Disability No 🖹                                           |                            |                                | Visa Issue Date  Visa End Date |                                          |                        |                |                       |               |  |
| Race Category:                                            |                            |                                |                                | US Entry Date(Arrival Date)              |                        |                |                       |               |  |
| American Indian o                                         | Alaskan N                  | Vative                         | ✓ Asia                         | n                                        |                        | P(Work Auth    |                       |               |  |
| Black or African Am                                       | nerican                    |                                | ☐ White                        | White                                    |                        |                |                       |               |  |
| Native Hawaiian oi                                        | Other Pac                  | ific Islander                  | Two                            | or more races                            |                        |                |                       |               |  |
| Please enter required                                     | l field.                   |                                |                                |                                          |                        |                |                       |               |  |
|                                                           |                            |                                |                                |                                          |                        |                |                       |               |  |
| Vork Physical                                             |                            |                                |                                | Work Mailing                             |                        |                |                       |               |  |
|                                                           |                            |                                |                                | ☑ Is Work Mailing same as Work Physical? |                        |                |                       |               |  |
|                                                           | Gilman Hall Rm 209         |                                |                                | Campus addr. Gilman Hall Rm 209          |                        |                |                       |               |  |
|                                                           | 3400 Charles St  Baltimore |                                |                                | Street add                               | ir. 3400 CI<br>Baltimo | naries St      |                       |               |  |
| City Baltimo<br>State/Zip MD                              | ie                         |                                | 21218                          | City<br>State/Zip                        | MD                     | ie             |                       | 21218         |  |
| Country US                                                |                            |                                |                                |                                          | US                     |                |                       |               |  |
| Phone Worksite 01                                         |                            |                                |                                | Country<br>Phone                         |                        |                |                       |               |  |
| Fax Number                                                |                            |                                |                                | Fax Numb                                 | per                    |                |                       |               |  |
| Dates /                                                   |                            |                                |                                |                                          |                        |                |                       |               |  |
| Annual Review Date                                        |                            |                                | 06/01/2010                     | Experienc                                | e Base Date (J         | HHS Only)      |                       |               |  |
| Management Experience                                     | Date (JHF                  |                                |                                |                                          | ary Review Dat         |                | 09/01/2               | 009           |  |
| Mantal Laura                                              |                            |                                |                                | SSN# bac                                 | not been valid         | lated – work   | schedule rule         | will not      |  |
| Wookly Work Hours/Sch                                     | adulad\                    |                                | 37.50                          |                                          |                        |                |                       |               |  |
| Weekly Work Hours(Sch                                     | eddied)                    |                                |                                | populate.                                | You will need          | i to go back i | anu <u>validate S</u> | o# ∝ position |  |

## ISR Action - Hiring Regular

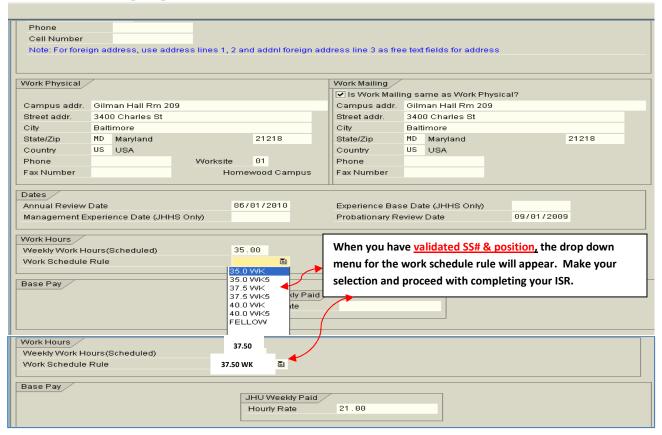